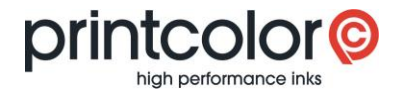

R

# **Create your own formulations**

easyMEMO

#### **Add new formulation**

Start "easyMEMO" and select the menu "Register".

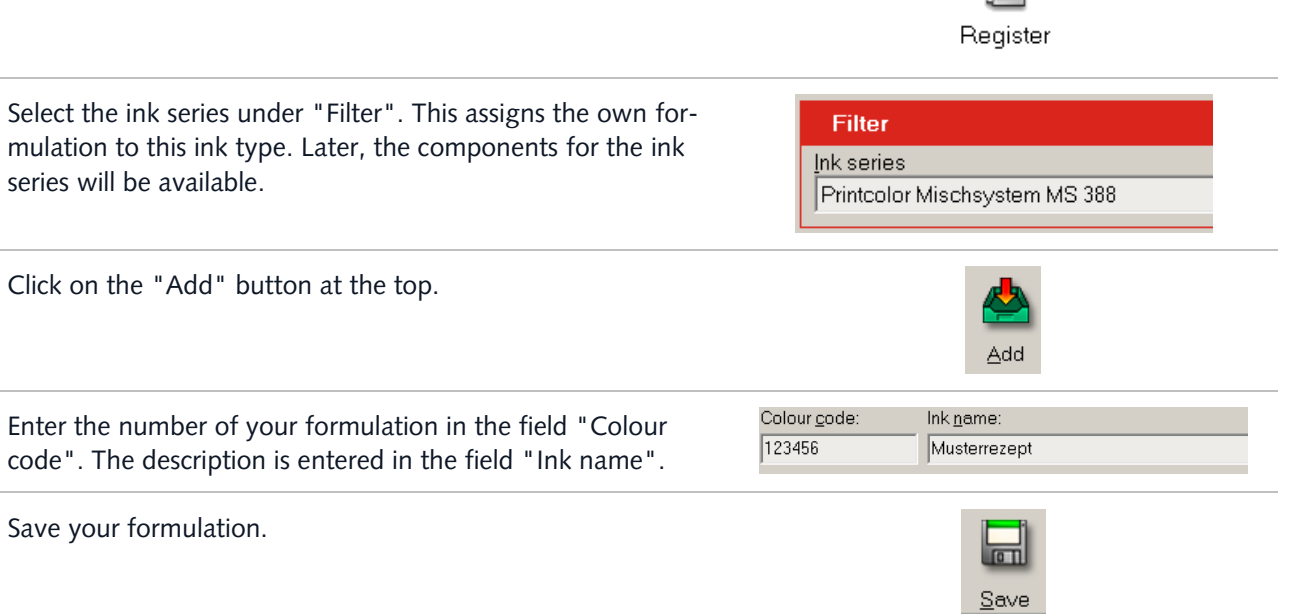

#### **Add components to your formulation**

Now the components can be added to the formulation.

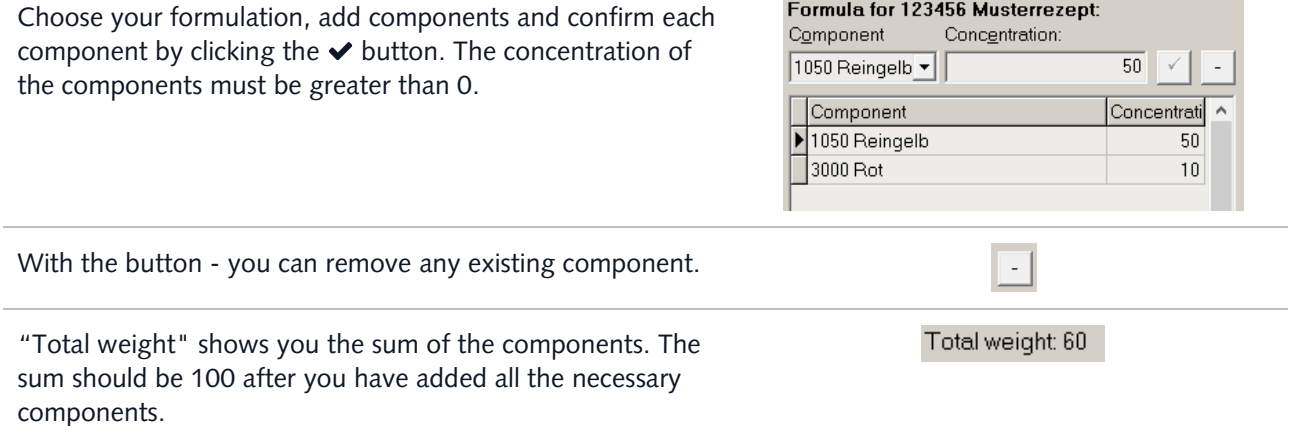

## MANUAL

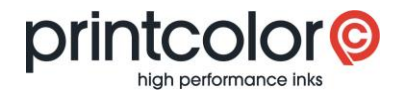

### **Add your own components**

easyMEMO also offers you the possibility to add your own components, which you can then use in your formulation.

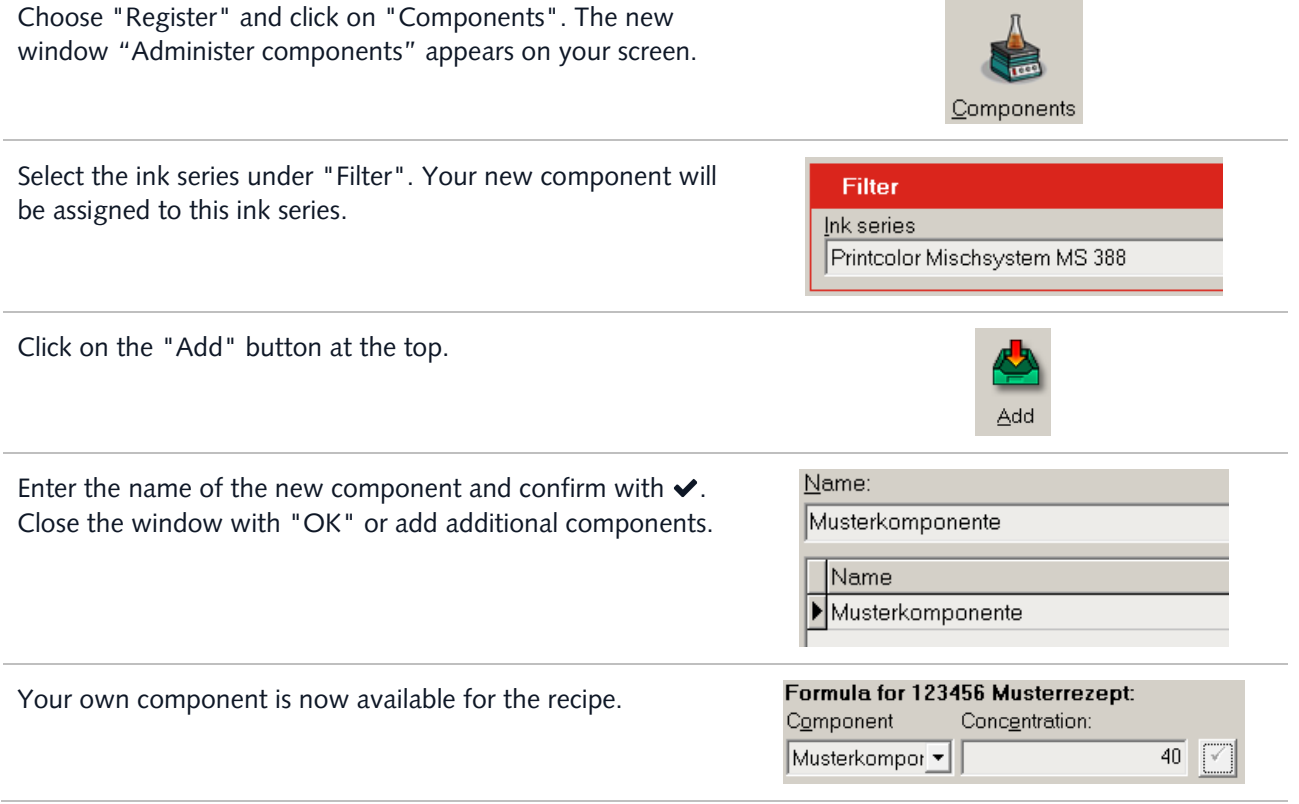